#### **Adobe Photoshop for PC Free 2020**

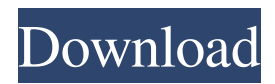

# **Adobe Photoshop Latest Version Free Download For Laptop Crack+ Free License Key [Mac/Win] [March-2022]**

Photoshop Elements is a basic version of Photoshop, designed as a tool for processing images with only a few basic features. In this chapter, I provide the basic tools, techniques, and tips that can be used to create and edit images in Photoshop. You don't need to have any experience with Photoshop to use this book, nor do you need a book of tutorials to learn how to use Photoshop. If you feel ready to take your digital photography to the next level, check out Photoshop CS6 or Photoshop CS6 Extended (Photos For Dummies, published by Wiley).

#### **Adobe Photoshop Latest Version Free Download For Laptop Crack Latest**

Some suggestions: You don't need to use the Wacom pen. If you want to draw an image, you can use your fingers in the various tools. If you want to draw an image, you can use your fingers in the various tools. If you're interested in learning how to use Photoshop, a good tutorial is available here: A good tutorial is available here: If you want to do web art, you may find it easier to use vector graphics to create your designs. So instead of making your own icons, just download or create one of several free templates available for your editing needs. So instead of making your own icons, just download or create one of several free templates available for your editing needs. This feature is useful for graphics in apps and games, or for designing icons. This feature is useful for graphics in apps and games, or for designing icons. The brush styles you can choose from are amazing. The brush styles you can choose from are amazing. You can use a variety of background styles to give your images a different look. You can use a variety of background styles to give your images a different look. You may not feel comfortable using the keyboard shortcuts, but the shortcuts are easier to remember than muscle memory. You may not feel comfortable using the keyboard shortcuts, but the shortcuts are easier to remember than muscle memory. The tutorials available in the Help menu will give you an idea of what you can do and how to do it. The tutorials available in the Help menu will give you an idea of what you can do and how to do it. You can create a shared image file using the traditional Adobe method or the local online method. Please consider helping us out by upvoting this article. Creating a New Image File When you first create a file, it will be created as a "Raster" image. You can use the following steps to create a new "Raster" image and save it locally. If the image has a transparent background, the background will be completely white with a slight hint of the previous colored background. You will need to select the colors to save or you will have a white background. If you want to keep the image, you can 05a79cecff

## **Adobe Photoshop Latest Version Free Download For Laptop Crack**

This invention relates to the structure of a bent pipe. More particularly, the invention is a bent pipe of the type having a stressrelieved portion formed in the inside surface of the pipe wall by acid etching for the purpose of stress relaxation, and a method for manufacturing such pipe, and a bent pipe structure obtained by such method. Various types of pipes are used, e.g. as irrigation pipes, power transmission pipes and drainage pipes, each having different shapes and uses. A large size pipe made of a hard material such as cast iron or steel is commonly bent to a desired shape by an inflatable pipe bender. The bender is first mounted on the pipe to be bent, then inflated to make the inside surface of the pipe wall bulge by the viscous fluid, say, water, inside the pipe, as the pipe is rotated. The bending of the pipe can be controlled by the amount of the water to be supplied. The bending of a pipe is a repetitive work which is continued for a long period of time. Eventually, a pipe being worked tends to become larger and larger and is, therefore, seldom straight, but tends to have a large number of bends. If a bent pipe is used for a long period of time, there is a possibility that the bent pipe may suffer from deformation or breakage, making the work of the pipe lining useless. Recently, a bent pipe has been produced which is made of a plastic material having elasticity and which is shaped by a single operation. Such bent pipe can be straightened by applying a fluid in the form of air bubbles or water to the inside surface of the pipe wall. However, the use of the bent pipe of this kind may result in an increase in material and production cost due to an unavoidable high material cost. Another problem is the difficulty in preventing the occurrence of any number of small inclusions or defects. As a more effective method for stress relief in a bent pipe without causing any size increase in the pipe, an acid etching treatment has been proposed, e.g. in Japanese Patent Laid-Open Nos. Sho 63(1988)-291924, Hei 3(1991)-219255 and Hei 3(1991)-5437. The acid etching treatment is applicable in general to a bent pipe of a metal material. However, it is limited to a stretched state of the pipe wall, i.e., an easy shape of the pipe. In other words, the acid etching treatment can be applied

### **What's New in the?**

The United States and China are already in a trade war and some suspect that a military conflagration is on the horizon. While President Donald Trump and Secretary of State Mike Pompeo are eager to use trade as leverage with China, Beijing is equally desperate to maintain the economic and military cooperation between the two countries. While Trump and his administration have put U.S. national security at risk with their erratic trading tactics, China has played a relatively calm hand, up to now. To see how China's actions could lead to military conflict between the U.S. and China, consider what the former Soviet Union did when U.S. military forces were in Eastern Europe and the former Yugoslavia. The Sino-Soviet War (1939-1941) Both nations fought in the Sino-Soviet War, but Russia's was the more destructive of the two. Conflict escalated in 1939 when Russian forces attacked the Republic of Georgia and the Free City of Novorossiysk on the Black Sea coast, leading to the invasion of the territory of much of the Baltic states. Later that same year, Russia attacked the newly independent Ukraine, then known as the Ukrainian Soviet Socialist Republic. Although the Sino-Soviet War lasted only two years, it included a series of bombing and skirmishing attacks on both sides. The bulk of the conflict took place in 1940 when Russia attacked the three Baltic republics of Latvia, Lithuania, and Estonia. The difference between what the U.S. did and what the Soviet Union did was that when we crossed into Eastern Europe, we did not attack anything. We tried to negotiate a truce with our occupiers. Not so the Soviets. If the Russians were to have prevailed in 1939-1941, World War II could easily have occurred. Today, it is not so easy to see how the U.S. could be on the brink of a similar confrontation, although tensions in the South China Sea are rising rapidly. Did We Get A Free Pass? There were some questions about whether or not the U.S. got a free pass during World War II by deciding to keep U.S. troops out of Europe. Proponents of a more interventionist foreign policy argue that the U.S. could not have had a free hand in Europe had U.S. troops been involved in the war. The answer to that question is not that the U.S. did get a free

# **System Requirements For Adobe Photoshop Latest Version Free Download For Laptop:**

Mac OS X 10.10.5 Mountain Lion iPhone 4s, iPhone 5, iPhone 5c, iPhone 5s, iPod Touch 5th Generation, iPod Touch 6th Generation, iPod Touch 7th Generation Spotify Premium Trial The ability to purchase items on your iPhone or iPod touch will depend on your carrier's service terms and conditions, and you must be a current customer of the carrier. The ability to download the app on your Mac or PC will depend on your web browser. You may experience a short delay between purchase and

<https://www.reperiohumancapital.com/system/files/webform/altdet565.pdf>

[https://kidswheelsllc.com/wp-content/uploads/2022/07/download\\_brush\\_kuas\\_photoshop.pdf](https://kidswheelsllc.com/wp-content/uploads/2022/07/download_brush_kuas_photoshop.pdf)

[https://mugnii.com/wp-content/uploads/2022/07/photoshop\\_download\\_transparent\\_background.pdf](https://mugnii.com/wp-content/uploads/2022/07/photoshop_download_transparent_background.pdf)

<http://staffdirect.info/wp-content/uploads/2022/07/jessdar.pdf>

<https://konnektion.com/advert/photoshop-full-version-free-download/>

<https://tankpenresttoodo.wixsite.com/nachlydeli/post/how-do-i-download-adobe-photoshop-elements-11>

[https://www.myshareshow.com/upload/files/2022/07/p98ZSZ9xqxV8aINZWhdI\\_01\\_b01bd0dac9057e66d1b950f83189fe69\\_fil](https://www.myshareshow.com/upload/files/2022/07/p98ZSZ9xqxV8aINZWhdI_01_b01bd0dac9057e66d1b950f83189fe69_file.pdf) [e.pdf](https://www.myshareshow.com/upload/files/2022/07/p98ZSZ9xqxV8aINZWhdI_01_b01bd0dac9057e66d1b950f83189fe69_file.pdf)

<https://kaushalmati.com/download-lightroom-6-9-3/>

[https://www.freetownma.gov/sites/g/files/vyhlif4441/f/uploads/freetown\\_community\\_electricity\\_aggregation\\_enrollment\\_letter.](https://www.freetownma.gov/sites/g/files/vyhlif4441/f/uploads/freetown_community_electricity_aggregation_enrollment_letter.pdf) [pdf](https://www.freetownma.gov/sites/g/files/vyhlif4441/f/uploads/freetown_community_electricity_aggregation_enrollment_letter.pdf)

<http://historyfootsteps.net/photoshop-templates-free-psd/>

<https://hoponboardblog.com/2022/07/photoshop-cs3-crack-exe-portable/>

<https://alafdaljo.com/25-free-digital-art-smoke-effects-photoshop-actions/>

<https://camws.org/system/files/webform/download-adobe-photoshop-cs4-free.pdf>

[https://battlefinity.com/upload/files/2022/07/So4GlaLZDZMOG2THsynB\\_01\\_b01bd0dac9057e66d1b950f83189fe69\\_file.pdf](https://battlefinity.com/upload/files/2022/07/So4GlaLZDZMOG2THsynB_01_b01bd0dac9057e66d1b950f83189fe69_file.pdf)

[https://afribizkid.africa/wp-content/uploads/2022/07/How\\_to\\_download\\_Photoshop\\_Elements\\_2020\\_for\\_free.pdf](https://afribizkid.africa/wp-content/uploads/2022/07/How_to_download_Photoshop_Elements_2020_for_free.pdf)

<http://www.babel-web.eu/p7/50-brushes-to-free-your-photoshop-brushes-free-photoshop-brushes/>

<http://www.kiwitravellers2017.com/2022/07/02/adobe-photoshop-cc-2015-5-free-download/>

<https://hoverboardndrones.com/how-to-add-fonts-in-adobe-photoshop/>

<https://bestvacuumforcar.com/photoshopcs3a-download-for-window/>

[https://black-](https://black-affluence.com/social/upload/files/2022/07/SGkYrpC1lG4cfSK13cSH_01_85263001982fb53a9c8502de4b5c6d50_file.pdf)

[affluence.com/social/upload/files/2022/07/SGkYrpC1lG4cfSK13cSH\\_01\\_85263001982fb53a9c8502de4b5c6d50\\_file.pdf](https://black-affluence.com/social/upload/files/2022/07/SGkYrpC1lG4cfSK13cSH_01_85263001982fb53a9c8502de4b5c6d50_file.pdf)